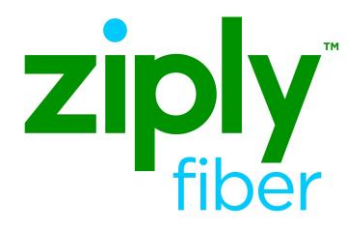

# **Ethernet Internet Access (EIA) Stand Alone EVC REPOINT ACT C**

## **Contents**

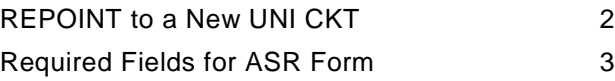

**Carrier Services**

**Jurisdiction: All Effective Date: 05/01/2020 Revised Date: 00/00/0000**

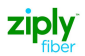

### <span id="page-1-0"></span>**REPOINT to a New UNI CKT**

The following section on the EVC form must be done in the exact order as shown below

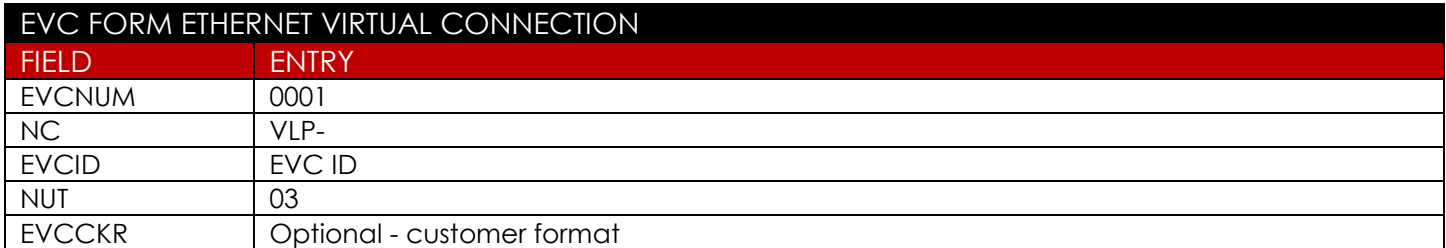

#### **New UNI RUID (UREF 01)**

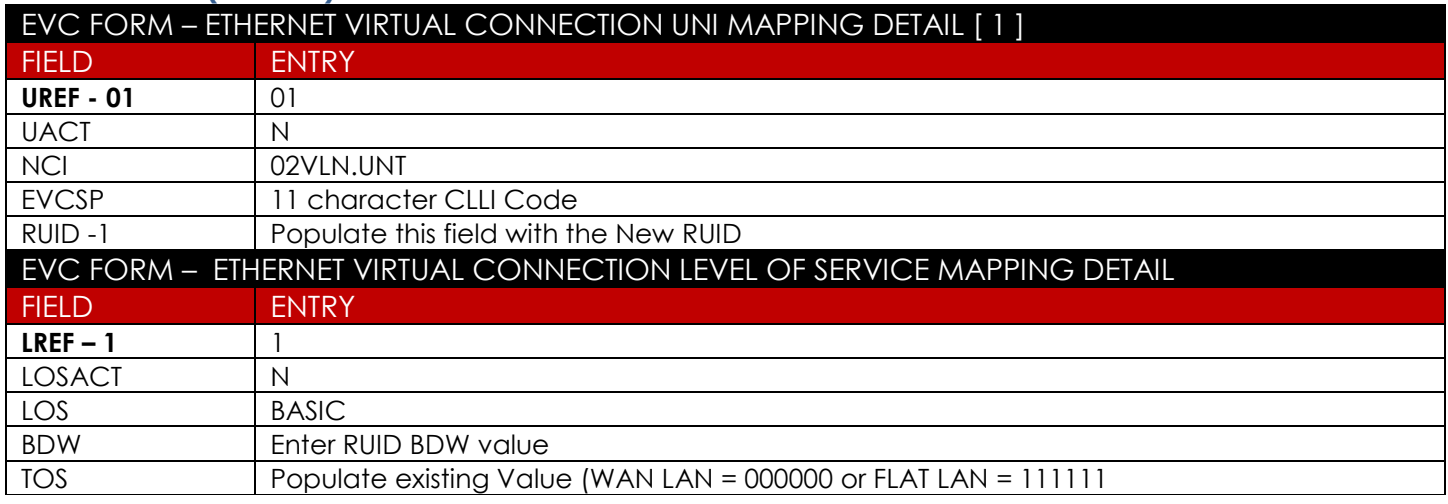

#### **Frontier NNI RUID (UREF 02)**

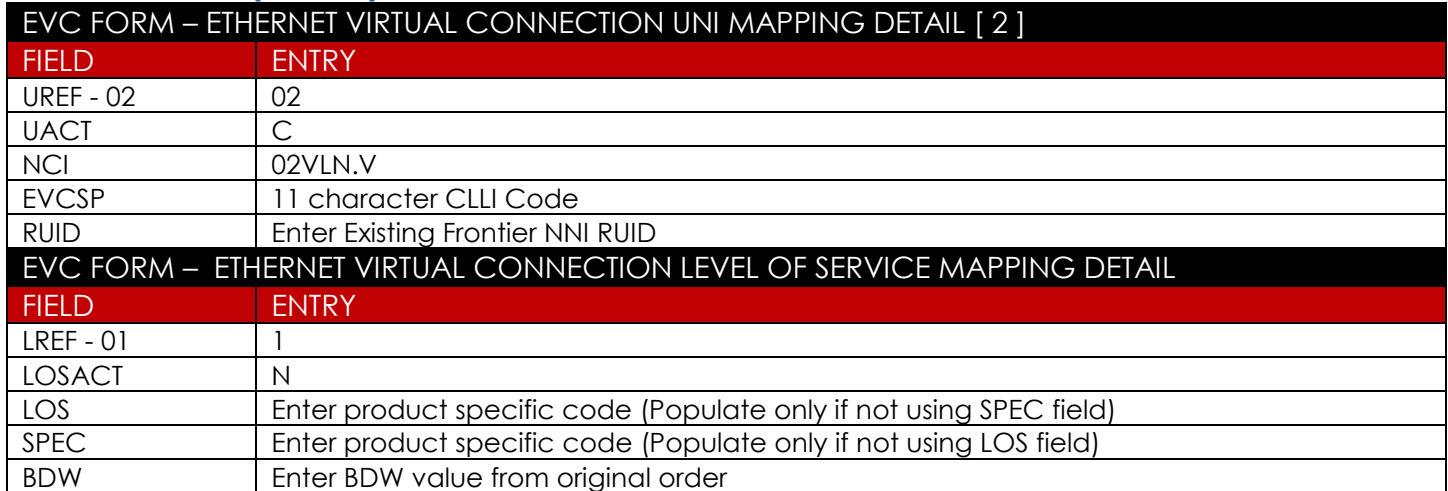

#### **UNI CKT that will be removed from the EVC (LREF for this section is Prohibited (UREF 03)**

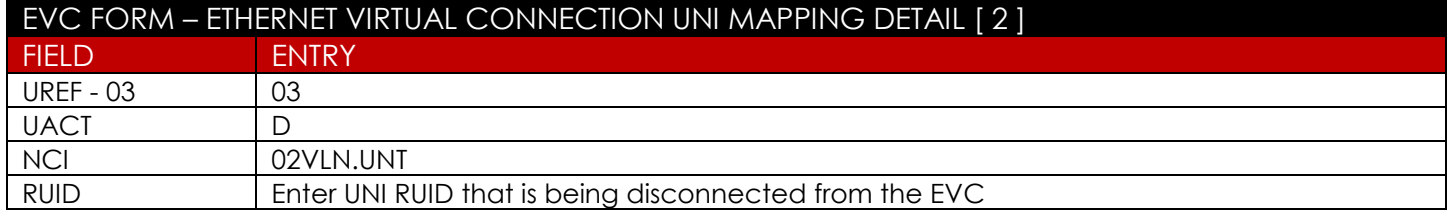

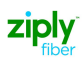

## <span id="page-2-0"></span>**Required Fields for ASR Form**

The following fields are required on a Repoint

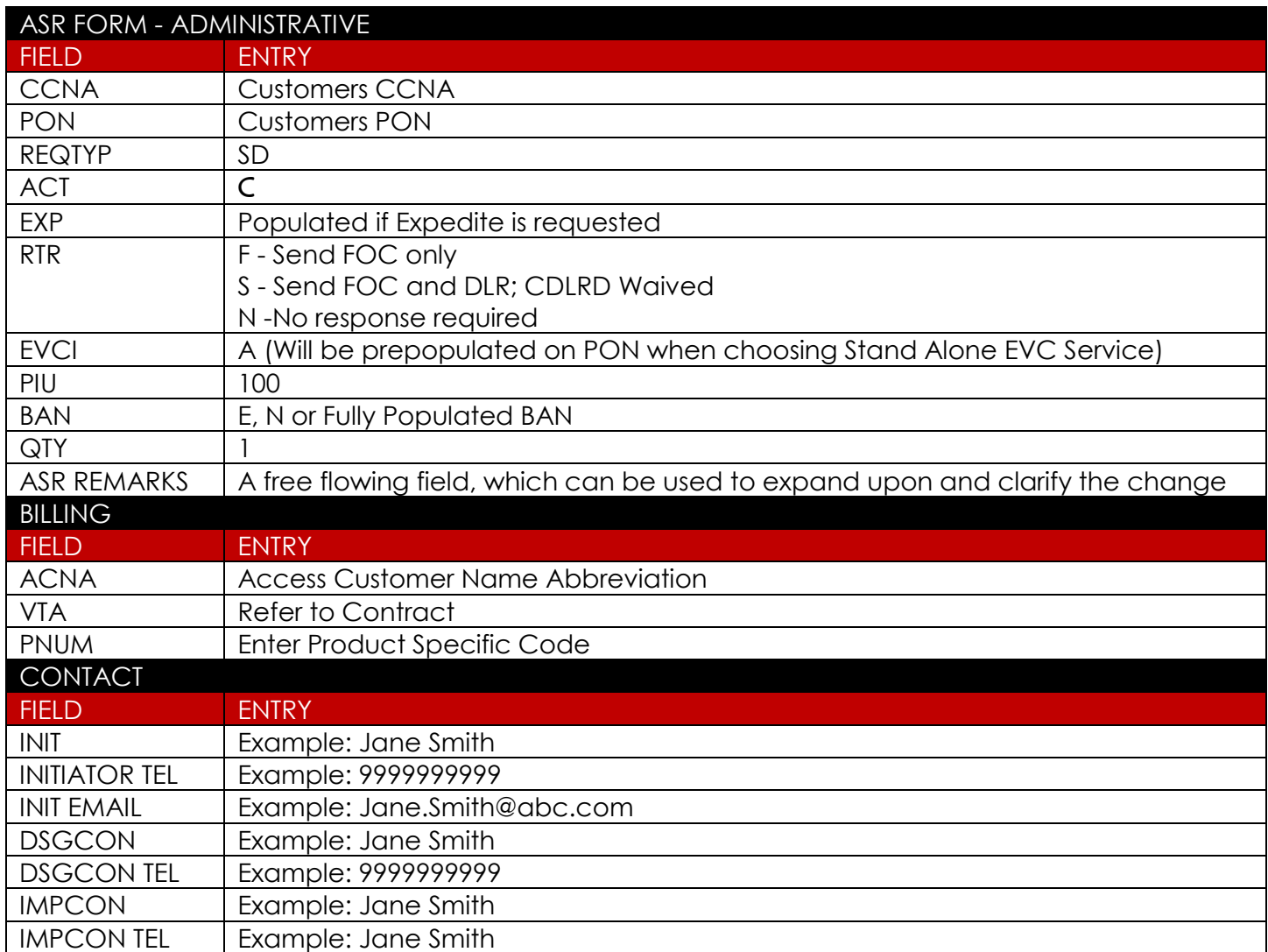

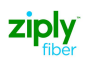

#### Change Log

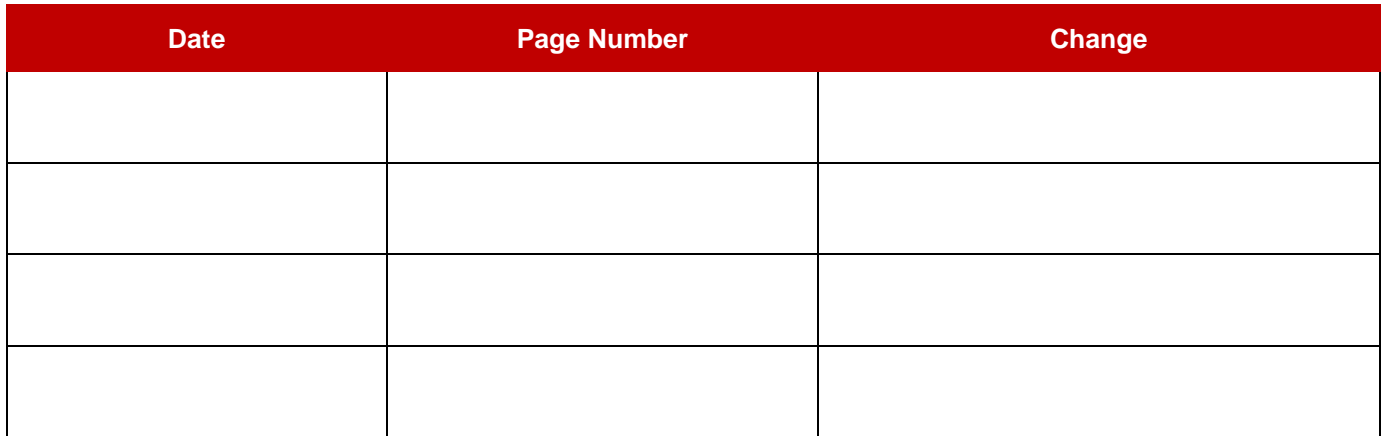